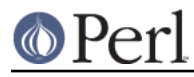

## **NAME**

TAP::Parser::Multiplexer - Multiplex multiple TAP::Parsers

# **VERSION**

Version 3.26

## **SYNOPSIS**

use TAP:: Parser:: Multiplexer;

```
 my $mux = TAP::Parser::Multiplexer->new;
 $mux->add( $parser1, $stash1 );
 $mux->add( $parser2, $stash2 );
while ( my ( $parser, $stash, $result ) = $must ) {
     # do stuff
 }
```
# **DESCRIPTION**

TAP::Parser::Multiplexer gathers input from multiple TAP::Parsers. Internally it calls select on the input file handles for those parsers to wait for one or more of them to have input available.

See TAP:: Harness for an example of its use.

## **METHODS**

#### **Class Methods**

#### **new**

my \$mux = TAP::Parser::Multiplexer->new;

Returns a new TAP:: Parser:: Multiplexer object.

#### **Instance Methods**

#### **add**

\$mux->add( \$parser, \$stash );

Add a TAP::Parser to the multiplexer.  $$$ stash is an optional opaque reference that will be returned from next along with the parser and the next result.

#### **parsers**

 $my$  \$count = \$mux->parsers;

Returns the number of parsers. Parsers are removed from the multiplexer when their input is exhausted.

#### **next**

Return a result from the next available parser. Returns a list containing the parser from which the result came, the stash that corresponds with that parser and the result.

my ( \$parser, \$stash, \$result ) = \$mux->next;

If \$result is undefined the corresponding parser has reached the end of its input (and will automatically be removed from the multiplexer).

When all parsers are exhausted an empty list will be returned.

if ( my ( \$parser, \$stash, \$result ) = \$mux->next ) {

# © Perl

# **Perl version 5.18.2 documentation - TAP::Parser::Multiplexer**

```
 if ( ! defined $result ) {
          # End of this parser
     }
     else {
         # Process result
     }
 }
 else {
    # All parsers finished
 }
```
# **See Also**

TAP::Parser

TAP::Harness